# **X** Recognized Poomsae

| ^                 | -                                             |           |              |                     |                 |               |                          |       |  |
|-------------------|-----------------------------------------------|-----------|--------------|---------------------|-----------------|---------------|--------------------------|-------|--|
|                   |                                               |           | Red          | cognized            | Poomsae A       | pplication Fo | orm                      |       |  |
| NOC               | USA                                           | Team Name |              | Woori Taekwondojang |                 |               |                          |       |  |
| Number            | Number of Team Athletes                       |           | Male         |                     | 3               |               | Female                   | 1     |  |
|                   |                                               |           |              | Inform              | ation of the He | ead of Team   |                          |       |  |
| Given             | Given Name                                    |           | Andrew       |                     | Family Name     | KIM           |                          |       |  |
| Contact Number (+ |                                               | (+ 1 )    | 000-000-0000 |                     |                 | E-mail        | sales1@woorispotrs.co.kr |       |  |
| Post Address      | Post Address #B-504, SK Twin Tower, 119 Gasan |           |              |                     | Digital 1-ro    |               | Zip Code                 | 98955 |  |
|                   | 4.11.                                         |           |              |                     |                 |               |                          |       |  |

1. Fill out all blanks about your team and head of team.

# **X** Recognized Poomsae

|                     | <u> </u>    |               |          |      |        |              |                            |           |         |
|---------------------|-------------|---------------|----------|------|--------|--------------|----------------------------|-----------|---------|
| Name of the Athlete |             | Date of Birth |          |      | Gender | Competition  | Division                   | Grade     | Cuarra  |
| Given Name          | Family Name | DD MM         |          | YYYY |        | Competition  | DIVISION                   | Grade     | Group   |
| Melody              | KIM         | 6             | May      | 2014 | Female | Individual   | Elementary 2nd Grade       | 2014      |         |
| Jason               | KIM         | 23            | August   | 2013 | Male   | Team         | Elementary 3rd & 4th Grade | 2013~2012 | Group 1 |
| Joshua              | LEE         | 16            | June     | 2012 | Male   | Team         | ✓Vementary 3rd & 4th Grade | 2013~2012 | Group 1 |
| Tom                 | WHITE       | 15            | November | 2013 | Male   | Team         | Flementary 3rd & 4th Grade | 2013~2012 | Group 1 |
|                     |             |               |          |      |        | Individual   |                            |           |         |
|                     |             |               |          |      |        | Pair<br>Team |                            |           |         |
|                     |             |               |          |      |        |              |                            |           |         |

- 2. Fill out and select all blanks about athletes' information.
  - [Date of Birth], [Gender], [Competition], [Division], [Grade] and [Belt Color], you can see the button with the triangle when you press the cell. If you click the button, you can see the options and select.
  - In case of the 'Pair' or 'Team', please, you must select the Group number.

## **X** Recognized Poomsae

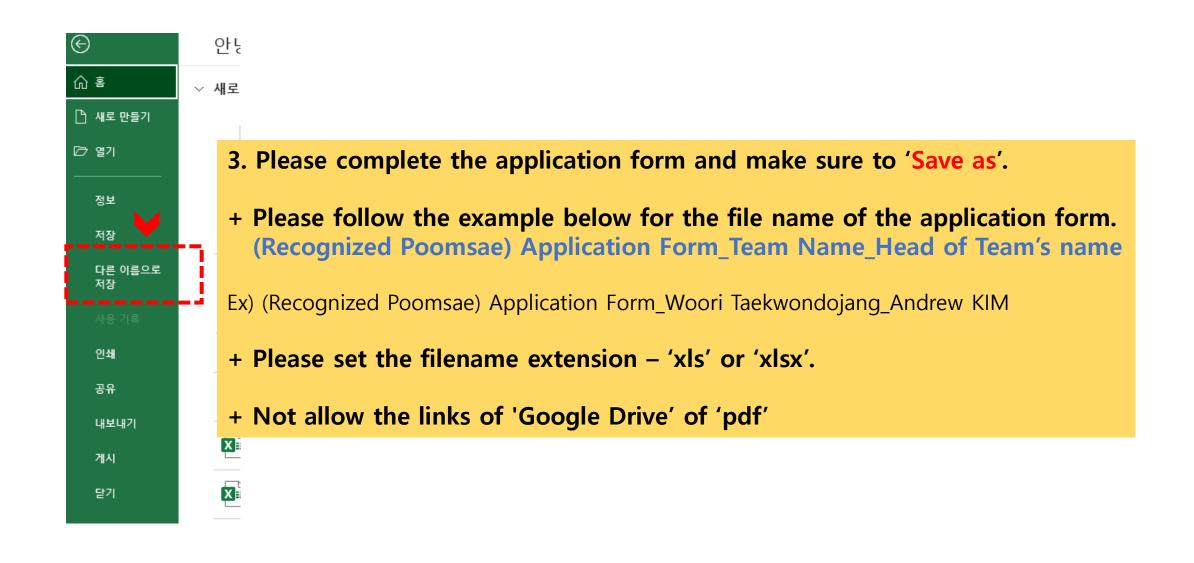

## **X** Color Belts Poomsae

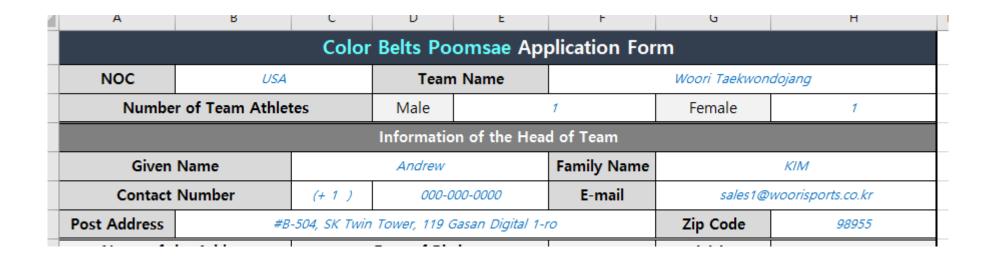

1. Fill out all blanks about your team and head of team.

### **X Color Belts Poomsae**

| Name of t  | he Athlete  | Date of Birth                                      |         |          | Gender* | Division | Belt Color* |  |
|------------|-------------|----------------------------------------------------|---------|----------|---------|----------|-------------|--|
| Given Name | Family Name | DD                                                 | MM      | YYYY     | Gender  | (Year)   | Delt Color  |  |
| Sofia      | CHEW        | 4                                                  | July    | 2014     | Female  | 2014     | Red         |  |
| Alex       | JUNG        | 26                                                 | Febuary | 2012     | Male    | 2012     | Blue        |  |
|            |             | Feduary March April May June July August September |         | <b>^</b> |         |          |             |  |

- 2. Fill out and select all blanks about athletes' information.
  - [Date of Birth], [Gender], [Division] and [Belt Color], you can see the button with the triangle when you press the cell. If you click the button, you can see the options and select.

### **X Color Belts Poomsae**

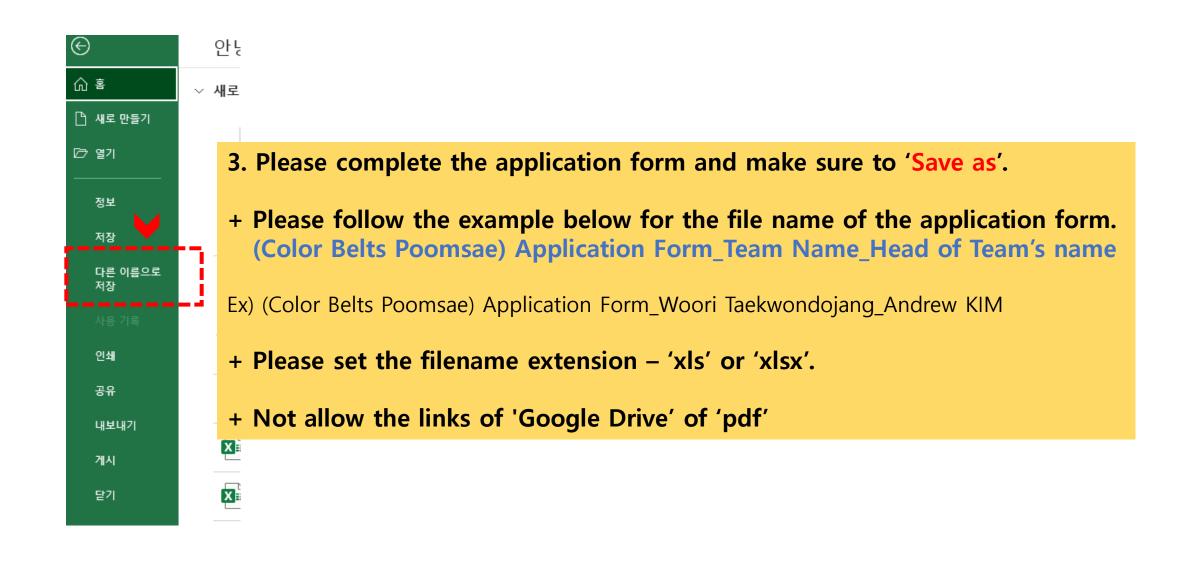